## **Total Contract Manager: Using the Communication Center**

This section allows the user to send internal and external communications via email directly from the TCM system. Attachments can be added to these communications and all messages sent are tracked within the **Communication Center**.

## Step 1: Accessing the Communication Center

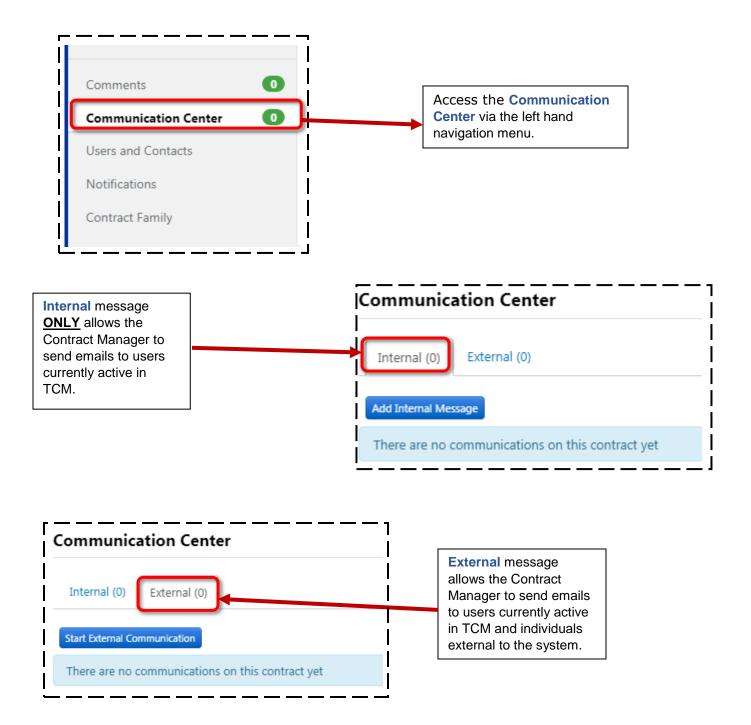

## Step 2: Sending out a communication:

It is advised to always use the **External Communication** tab as you will have access to send to both internal users to TCM and external email addresses within the same message. To begin an External communication do the following:

- 1. Click on the Start External Communication button.
- 2. Enter the subject of the message and <u>ALWAYS</u> include the Contract Number.
- **3.** From the **Subject** field press the **"Tab**" button to tab into the **Body** field. Here you will enter the message of the email.
- 4. Expand the Recipients section to either search for TCM users within the User Recipients field or enter the name and email address of external users within the Other Recipients section. To add additional Recipients click on the Add Other Recipients button. <u>REMEMBER</u> to always add <u>contracts@pace.edu</u> as an external recipient so they are cc'd on all messages.
- 5. Expand the Attachments section to add attachments. You have the option to select the contract template attached to your Contract Workspace or to attach a different document.

| 1 | Communication Center |                                     |  |  |
|---|----------------------|-------------------------------------|--|--|
|   | Internal (0)         | External (0)                        |  |  |
|   | Start External Co    | mmunication                         |  |  |
|   | There are no o       | communications on this contract yet |  |  |

| Subject <b>*</b>    | TCM000195- Consultant Agreement w/ Gigi    |
|---------------------|--------------------------------------------|
| Body *              | Size - BIUS-X2 X2 A- A- A- TA- IE HE HE HE |
|                     | body 50000 characters n                    |
| > Recipients (Optio | nal)                                       |

| Subject * Body * Subject *                                   | TCM000195- Consultant Agreement w/ Gigi                                               |             |               |  |  |
|--------------------------------------------------------------|---------------------------------------------------------------------------------------|-------------|---------------|--|--|
|                                                              | Size - B I U S   x <sub>2</sub> x <sup>2</sup>   <u>A</u> · [] I <sub>x</sub>   != :: |             | R.            |  |  |
|                                                              | body 50000 characters remain                                                          |             |               |  |  |
| ✓ Recipients (Opt                                            |                                                                                       | 50000 chara | cters remaini |  |  |
| <ul> <li>Recipients (Opt</li> <li>User Recipients</li> </ul> |                                                                                       | 50000 chara | _             |  |  |
|                                                              | ional)                                                                                |             | _             |  |  |

| User Recipients | Name, User Name, Email                              | Name, User Name, Email                       |                |
|-----------------|-----------------------------------------------------|----------------------------------------------|----------------|
| Other Recipient | s Name                                              | Email                                        |                |
|                 |                                                     |                                              | + Add Other Re |
|                 | Contracts                                           | contracts@pace.edu                           | Remove         |
| Attachr         | nents (Optional)                                    |                                              |                |
| Attachr         | nents (Optional)<br>Attachment                      |                                              |                |
|                 | Attachment                                          | ultant - Vendor Agreement (version 3).docx 👻 |                |
|                 | Attachment<br>2019-06-04 TCM000195 - Rider to Consu | ultant - Vendor Agreement (version 3).docx 🖄 |                |
|                 | Attachment<br>2019-06-04 TCM000195 - Rider to Consu | ultant - Vendor Agreement (version 3).docx 🕊 |                |

## **Step 3:** Viewing Communication History:

All communication exchange will now appear in the Communication Center. To view the messages click on the Communication thread to see all messages exhanged:

| nmunication Center                                                               |                                                                                                    |                                      | View XML   History   ?               |  |
|----------------------------------------------------------------------------------|----------------------------------------------------------------------------------------------------|--------------------------------------|--------------------------------------|--|
| ternal (0) External (1)                                                          |                                                                                                    |                                      |                                      |  |
| rt External Communication                                                        |                                                                                                    |                                      |                                      |  |
| Conversation 🗠                                                                   | Conversation Started 🗠                                                                                                    | Messages 🗠                           | Last Updated 💌                       |  |
| TCM000195- Consultant Agreement w/ Gigi<br>Hello, Please review this contract. T | 6/5/2019 at 5:12 PM By Meghan O'Mara                                                                                                    | 2 🖾                                  | 6/5/2019 at 5:13 PM By Meghan O'Mara |  |
|                                                                                  | Internal (0) External (1)                                                                                                    |                                      |                                      |  |
|                                                                                  | Add to Conversation<br>Subject: TCM000195- Consultant<br>Subscribers FS2; Meghan O'Mara Ch                                                                                              |                                      |                                      |  |
|                                                                                  | From: FIS2 Sent On: 6/5/2019 5:15 PM<br>Sent To: Meghan O'Mara                                                                                                    |                                      |                                      |  |
|                                                                                  | Subject: RE: TCM000195- Consultant Agreement w/<br>Thank you for sending!                                                                                                    | Gigi                                 |                                      |  |
|                                                                                  | From: Meghan O'Mara [mailto:notifications@ult.n<br>Sent: Wednesday, June 05, 2019 5:14 PM<br>To: fis2 <fis2@pace.edu><br/>Subject: TCM000195- Consultant Agreement w/ G</fis2@pace.edu> |                                      |                                      |  |
|                                                                                  | This is another test email.                                                                                                    |                                      |                                      |  |
|                                                                                  | This comment was sent to FIS2. Your email response                                                                                                    | will be sent to all recipients in th | is conversation.                     |  |